## MYBLUEPRINT ~ COURSE SELECTION PROCESS

..............

## TIMELINE

**February 4 - 7 th** Classroom Visits Period 1 & 2

**February 10 – 20 th** Computer Lab Visits Period 1 & 2

<u>i.</u>

**February 10 – 20 th** Pick your courses on My Blueprint following the instructions below

**Fri. February 21 st COURSE** SELECTIONS DUE BY 3:00pm

## INSTRUCTIONS

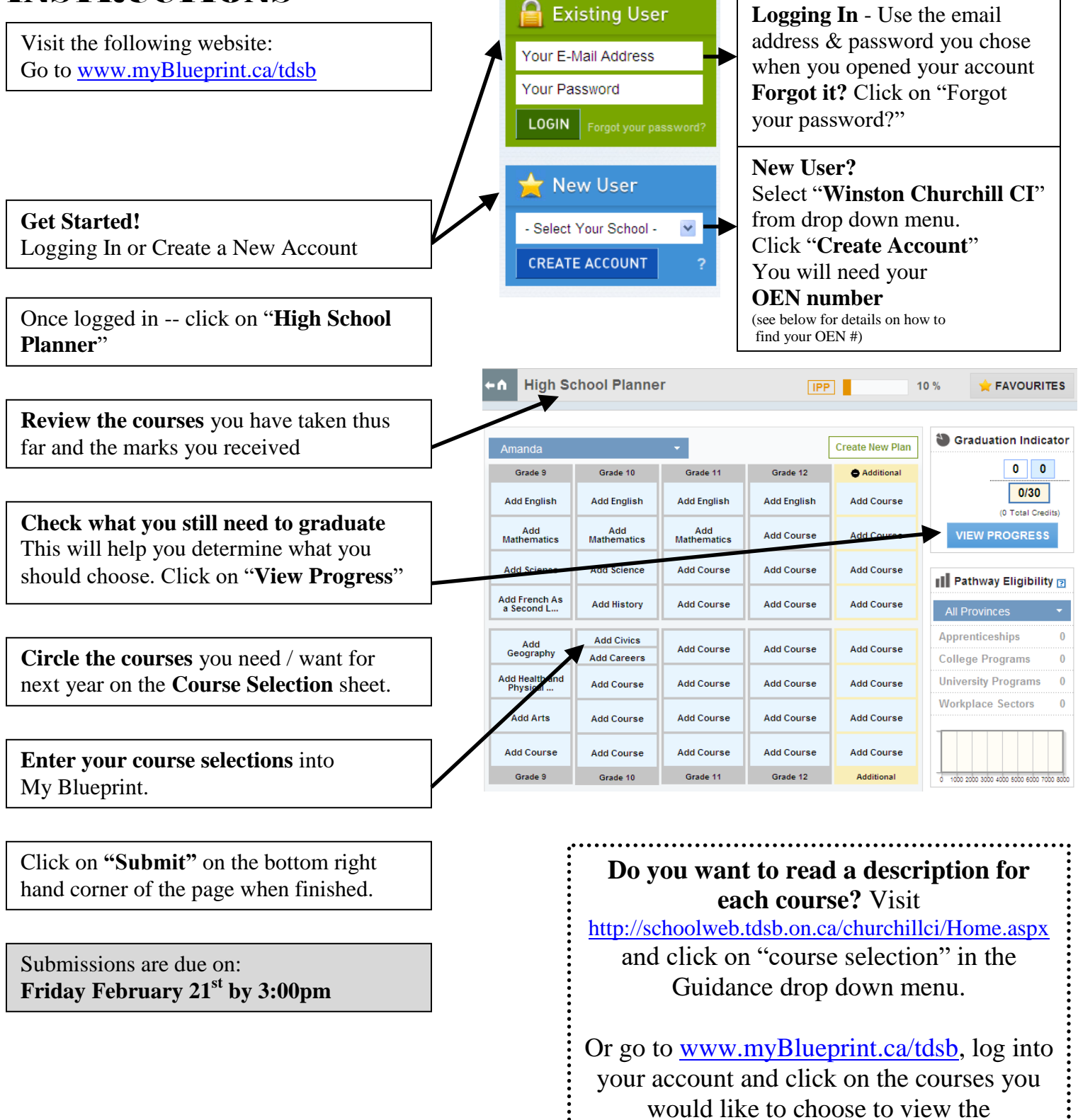

**NEW USER? – FINDING YOUR OEN NUMBER**

Your OEN Number is your ONTARIO EDUCATION NUMBER (not your student number). This OEN number can be found in a variety of ways:

Your timetable / Your credit counseling summary / Ask your teacher / Ask your Guidance Counsellor On the library homepage (from a school computer) – click on "online resources" and click on "Find OEN"

description.

**\*\*\*\*Want important reminders from guidance right to your phone? Join our "Remind" group today! Text this #: (587) 316-6163 Text this message: @cslom**